## MIT App Inventor Cheat Sheet-Bluetooth Visit appinventor.pevest.com for more fun stuff

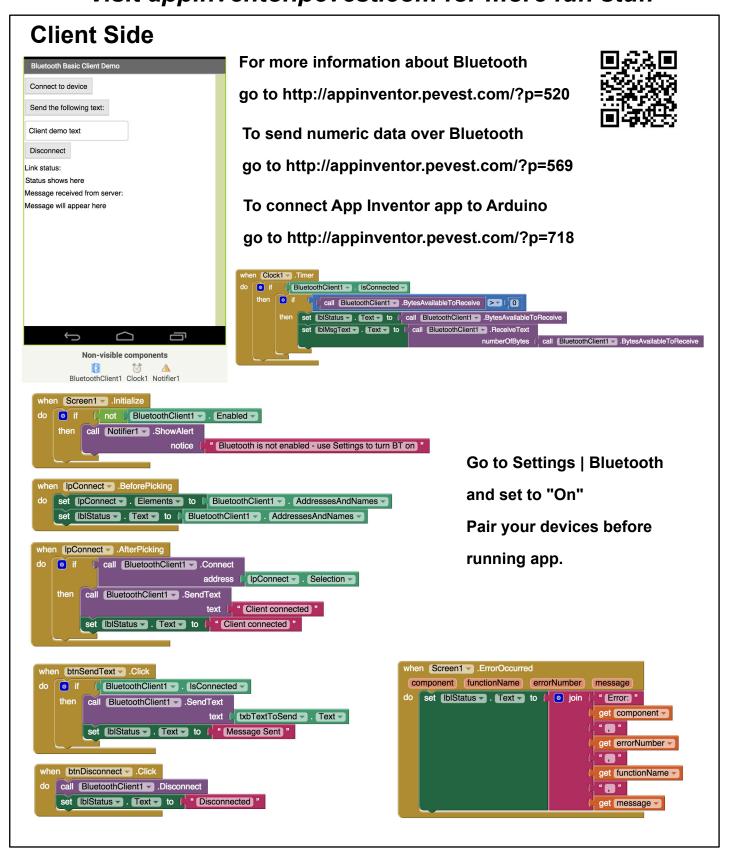

## MIT App Inventor Cheat Sheet-Bluetooth Visit appinventor.pevest.com for more fun stuff

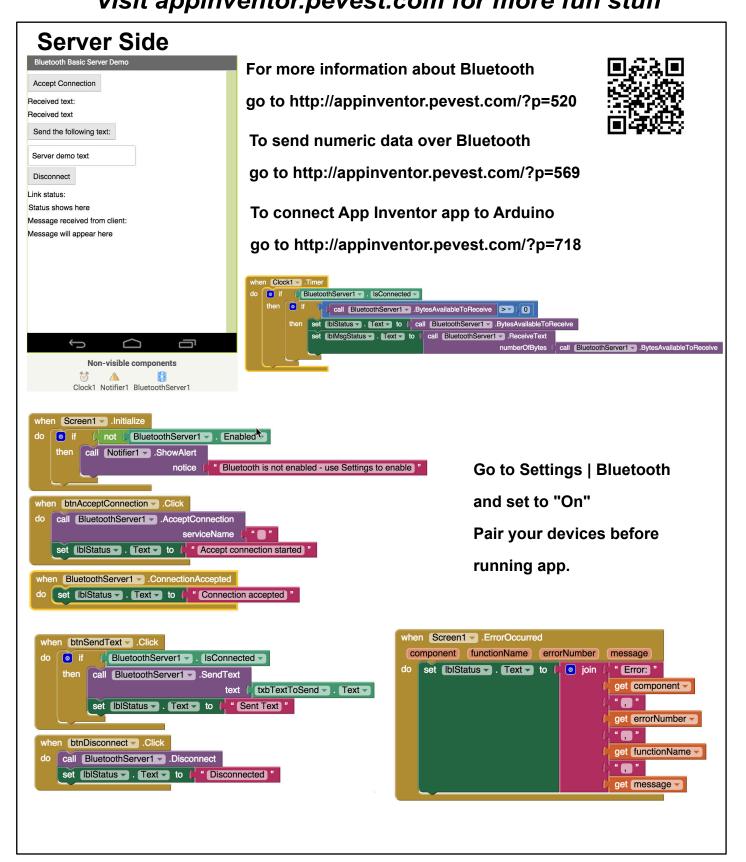

## MIT App Inventor Cheat Sheet-Bluetooth Visit appinventor.pevest.com for more fun stuff

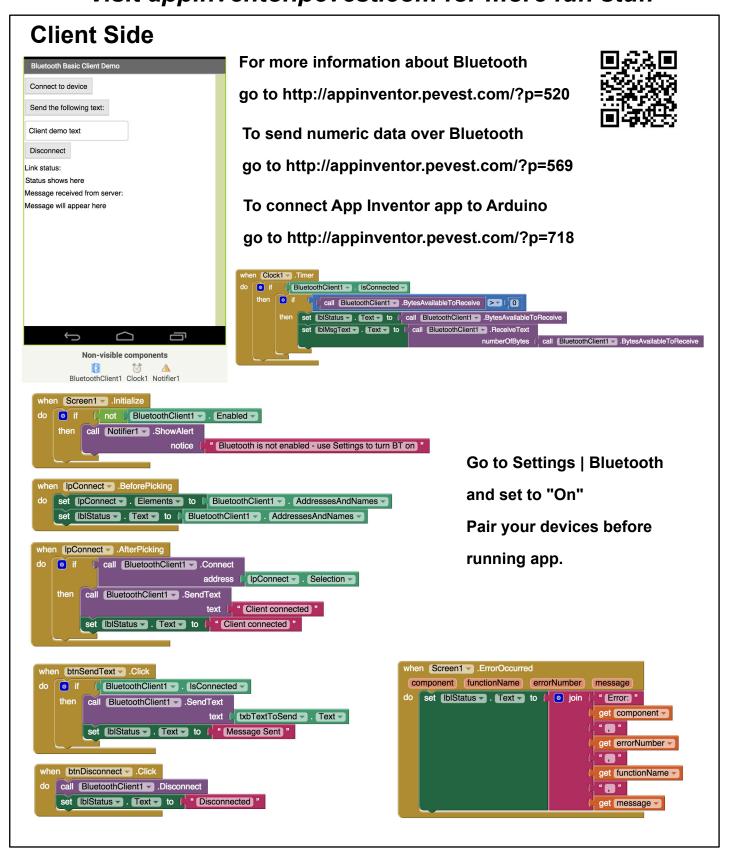